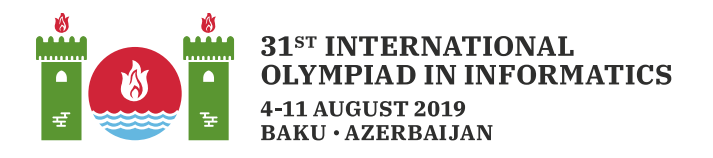

## Tudnivalók

Ha a CMS-en keresztül nem tudod beküldeni a megoldásod, a következőket tedd:

- A beküldendő fájlokat az asztalon levő (már valószínűleg ott levő) submit\_<task name> mappába másold, **mielőtt a verseny befejeződik**.
	- Az output-only feladatnál a fájl neve legyen 01.out, 02.out, ..., 10.out.
	- A többi feladatra **pontosan egy fájl** lehet abban a mappában, ami a forrásfájlt tartalmazza.
- Kérd meg a csapatvezetődet, hogy adjon be fellebbezést, hogy értékeljék azokat a feladataidat is.

Ha úgy gondolod, hogy extra időt kellene kapnod, a következőket tedd:

- Küldj egy pontosítás kérést (a rendszeren keresztül vagy papíron), amilyen hamar csak lehet.
- Ne hagyd el az asztalodat és ne beszélgess más versenyzővel, amikor a verseny véget ér.

Minden feladathoz van egy letölthető csomag az értékelő rendszerben.

"output-only" feladat esetén:

- A letölthető fájlban vannak bemeneti tesztadatok és minta tesztadatok is. Minden tesztadat különböző részfeladathoz tartozik.
- Több kimeneti fájlt együtt zip fájlként lehet feltölteni. Ilyenkor a kimeneti fájlokat ??.out névre kell nevezni, ahol ?? a teszteset sorszáma (például 03.out). A következő paranccsal lehet több fájlt egy zip fájlba csomagolni: zip output.zip \*.out
- Az output-only feladatokra 100 beküldés lehetséges. Minden egyes beküldéskor a tesztesetek bármilyen részhalmazának outputja beküldhető.

A többi feladatra:

- A letölthető csomagban értékelő fájlok, példa implementációk, minta tesztesetek és fordítási szkriptek vannak.
- Feladatonként maximum 50 beküldés lehetséges, minden beküldéskor pontosan egy fájlt lehet beküldeni.
- A feltöltendő fájl neve a feladat leírásának fejlécében található. A feladatleírásban található függvényeket kell megvalósítani, a minta implementációknak megfelelően.
- A megoldásban más függvények és eljárások is kódolhatóak.
- A feltöltött megoldás nem olvashat a standard input-ról, nem írhat a standard output-ra és nem kommunikálhat egyetlen más fájllal sem. Előfordulhat azonban, hogy a standard hibafolyamba ír.
- A feltöltött megoldás **nem tartalmazhat rendszerparancs hívást exit() vagy System.exit()** hívást.
- Ha a letöltött értékelővel való teszteléskor a bemenetnek meg kell felelnie a feladatleírásban szereplő formai és korlátfeltételeknek, különben előre nem látható működés léphet fel.
- A letöltött értékelő bemenetében az egy sorban levő, bármely két, egymást követő érték egyszerű szóközzel van elválasztva, kivéve ha a feladatleírás mást ír.
- Ha a saját gépen való teszteléskor javasoljuk a letöltött script-ek használatát. Egyébként - főleg C++-ban - add a -std=gnu++14 opciót a fordításkor.

## Konvenciók

A feladatleírások a következő típusneveket használják: int, int64, int[] (tömb) és int[][] (2D tömb).

Az értékelő az alábbi adattípus implementációkat használja:

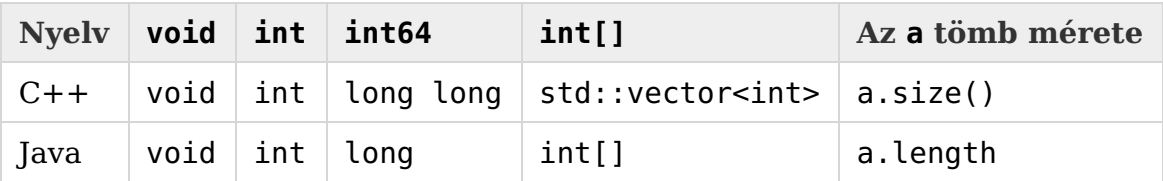

## Korlátok

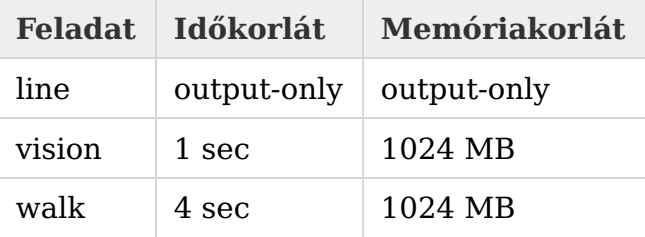